# TSGRP#12(01) 0392

# TSG-RAN Meeting #12 Stockholm, Sweden, 12 - 15 June 2001

Title: Agreed CRs to TS 25.413

Source: TSG-RAN WG3

Agenda item: 8.3.3/8.3.4

| Tdoc_Num  | Specification | CR_Num | Revision_Num | CR_Subject                                            | CR_Category | WG_Status | Cur_Ver_Num | New_Ver_Num | Workitem                        |
|-----------|---------------|--------|--------------|-------------------------------------------------------|-------------|-----------|-------------|-------------|---------------------------------|
| R3-011558 | 25.413        | 303    |              | Clarifications to renegotiation during relocation     | F           | agreed    | 4.0.0       |             | QoSPS-MAPEND-<br>RABQoS-Negot   |
| R3-011783 | 25.413        | 320    |              | RAB odify request missing from message tabular format | F           | agreed    | 4.0.0       |             | QoSPS-MAPEND-<br>RABQoS-ReNegot |

|                       | CHANGE REQUEST                                                                                                    |                  |                                                                                                    |                                |                                                               |                           |                |               |              |                                                             | CR-Form-v3                                |                                                                                             |                      |
|-----------------------|----------------------------------------------------------------------------------------------------|------------------|----------------------------------------------------------------------------------------------------|--------------------------------|---------------------------------------------------------------|---------------------------|----------------|---------------|--------------|-------------------------------------------------------------|-------------------------------------------|---------------------------------------------------------------------------------------------|----------------------|
| ¥                     | 2                                                                                                    | <b>5.413</b>     | C                                                                                                    | R                              | 303                                                           | æ                         | rev            | -             | ¥            | Current ve                                                  | ersion:                                   | 4.0.0                                                                                       | Ħ                    |
| For <u><b>H</b></u>   | For <u><b>HELP</b></u> on using this form, see bottom of this page or look at the pop-up text over the <b>%</b> symbols. |                  |                                                                                                    |                                |                                                               |                           |                |               |              |                                                             |                                           |                                                                                             |                      |
| Propose               | Proposed change affects: # (U)SIM ME/UE Radio Access Network X Core Network X                                            |                  |                                                                                                    |                                |                                                               |                           |                |               |              | etwork X                                                    |                                           |                                                                                             |                      |
| Title:                |                                                                                                    | ₩ Cla            | arifications                                                                                                    | to rene                        | egotiation                                                    | durir                     | ng rel         | ocatio        | on           |                                                             |                                           |                                                                                             |                      |
| Source:               |                                                                                                    | ₩ R-             | WG3                                                                                                    |                                |                                                               |                           |                |               |              |                                                             |                                           |                                                                                             |                      |
| Work ite              | m code.                                                                                                    | : ₩ Qc           | SPS-MAF                                                                                                    | END-F                          | RABQoS-                                                       | Negot                     | t              |               |              | Date:                                                       | <b>第</b> 20                               | 01-05-04                                                                                    |                      |
| Category              | <i>/:</i>                                                                                                    | ж <mark>F</mark> |                                                                                                    |                                |                                                               |                           |                |               |              | Release:                                                    | ₩ RE                                      | L-4                                                                                         |                      |
|                       |                                                                                                    | Deta             | one of the F (essent A (corres) B (Additio C (Functio D (Editori ailed explar                                                    | ial corre                      | ction) o a correct ture), dification of ication) of the above | ion in a                  | ıre)           |               | elease       | 2                                                           | (GSI)<br>(Rele<br>(Rele<br>(Rele<br>(Rele | ollowing rela<br>M Phase 2)<br>ease 1996)<br>ease 1997)<br>ease 1999)<br>ease 4)<br>ease 5) |                      |
|                       |                                                                                                    |                  |                                                                                                    |                                |                                                               |                           |                |               |              |                                                             |                                           |                                                                                             | _                    |
| Reason i              | for char                                                                                                    | nge: Ж           | "UE not<br>case. The<br>parame                                                                                                   | involve<br>ne text<br>ter valu | ed in reloc<br>can inste                                      | cation<br>ad be<br>not be | of Si<br>inter | RNS"<br>prete | that<br>d to | renegotiati<br>renegotiati<br>say that rep<br>ection with r | on is noorting                            | ot applical of alternate                                                                    | ble in this tive RAB |
| Summar                | y of cha                                                                                                    | nge: ૠ           | The text in 8.7.2 is changed to remove the ambiguity described above.  Some editorial changes are also made in the same chapter. |                                |                                                               |                           |                |               |              |                                                             |                                           |                                                                                             |                      |
| Consequ<br>not appr   |                                                                                                    | if #             | Addition                                                                                                    | nal infor                      |                                                               |                           |                | •             |              | o faulty imp                                                | lement                                    | ations.                                                                                     |                      |
| Clauses               | affected                                                                                                    | d: ¥             | 8.7.2                                                                                                    |                                |                                                               |                           |                |               |              |                                                             |                                           |                                                                                             |                      |
| Other sp<br>affected: |                                                                                                    | ж                | Test                                                                                                    | specific                       | pecificati<br>ations<br>ications                              | ons                       | Ħ              |               |              |                                                             |                                           |                                                                                             |                      |
| Other co              | mment                                                                                                    | s: #             |                                                                                                    |                                |                                                               |                           |                |               |              |                                                             |                                           |                                                                                             |                      |

### How to create CRs using this form:

Comprehensive information and tips about how to create CRs can be found at: <a href="http://www.3gpp.org/3G\_Specs/CRs.htm">http://www.3gpp.org/3G\_Specs/CRs.htm</a>. Below is a brief summary:

- 1) Fill out the above form. The symbols above marked # contain pop-up help information about the field that they are closest to.
- 2) Obtain the latest version for the release of the specification to which the change is proposed. Use the MS Word "revision marks" feature (also known as "track changes") when making the changes. All 3GPP specifications can be downloaded from the 3GPP server under <a href="mailto:the.com/fitter-from-with-the-latest">the changes</a>. All 3GPP specifications can be downloaded from the 3GPP server under <a href="mailto:the-latest">the changes</a>. For the latest version, look for the directory name with the latest date e.g. 2000-09 contains the specifications resulting from the September 2000 TSG meetings.

| 3) | With "track changes" disabled, paste the entire CR form (use CTRL-A to select it) into the specification just in front of the clause containing the first piece of changed text. Delete those parts of the specification which are not relevant to the change request. |
|----|----------------------------------------------------------------------------------------------------|
|    |                                                                                                    |
|    |                                                                                                    |
|    |                                                                                                    |
|    |                                                                                                    |
|    |                                                                                                    |
|    |                                                                                                    |
|    |                                                                                                    |
|    |                                                                                                    |
|    |                                                                                                    |
|    |                                                                                                    |
|    |                                                                                                    |
|    |                                                                                                    |
|    |                                                                                                    |
|    |                                                                                                    |
|    |                                                                                                    |
|    |                                                                                                    |

# 8.7 Relocation Resource Allocation

### 8.7.1 General

The purpose of the Relocation Resource Allocation procedure is to allocate resources from target RNS for a relocation of SRNS. Procedure shall be co-ordinated in all Iu signalling connections existing for the UE. The procedure uses connection oriented signalling.

# 8.7.2 Successful Operation

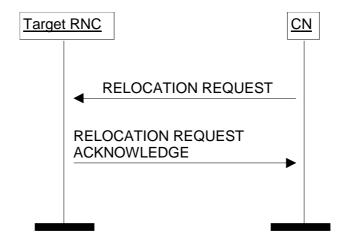

Figure 1: Relocation Resource Allocation procedure. Successful operation.

The CN shall initiate the procedure by generating RELOCATION REQUEST message. In a UTRAN to UTRAN relocation, this message shall contain the information (if any) required by the UTRAN to build the same RAB configuration as existing for the UE before the relocation. The CN may indicate that RAB QoS negotiation is allowed for certain RAB parameters and in some cases also which alternative values to be used in the negotiation.

The CN shall transmit the RELOCATION REQUEST message to target RNC and the CN shall start the timer  $T_{\text{RELOCalloc.}}$ 

Upon reception of the RELOCATION REQUEST message, the target RNC shall initiate allocation of requested resources. The following information elements received in RELOCATION REQUEST message require the same special actions in the RNC as specified for the same IEs in the RAB Assignment procedure:

- RAB-ID
- User plane mode
- Priority level, queuing and pre-emption indication
- Service Handover

If the RELOCATION REQUEST message includes the *PDP Type Information* IE, the UTRAN may use this to configure any compression algorithms.

The Cause IE shall contain the same value as the one received in the related RELOCATION REQUIRED message.

The *Iu Signalling Connection Identifier* IE contains an Iu signalling connection identifier which is allocated by the CN, and which the RNC is required to store and remember for the duration of the Iu connection.

Following additional actions shall be executed in the target RNC during Relocation Resource Allocation procedure:

If the relocation type is "UE involved in relocation of SRNS":

- The target RNC may accept a requested RAB only if the RAB can be supported by the target RNC.
- Other RABs shall be rejected by the target RNC in the RELOCATION REQUEST ACKNOWLEDGE message with an appropriate value for *Cause* IE, e.g. "Unable to Establish During Relocation".

- The target RNC shall include information adapted to the resulting RAB configuration in the target to source RNC transparent container to be included in the RELOCATION REQUEST ACKNOWLEDGE message sent to the CN. If the target RNC supports triggering of the Relocation Detect procedure via the Iur interface, the RNC shall assign a d-RNTI for the context of the relocation and include it in the container. If two CNs are involved in the relocation of SRNS, the target RNC may, however, decide to send the container to only one CN.
- If any alternative RAB parameter values have been used when allocatinge the resources, these RAB parameter values shall be included in the RELOCATION REQUEST ACKNOWLEDGE message.

If the relocation type IE is "UE not involved in relocation of SRNS":

- The target RNC may accept a RAB only if the radio bearer(s) for the RAB exist(s) and can be used for the RAB by the target RNC.
- If existing radio bearers are not related to any RAB that is accepted by target RNC, the radio bearers shall be
  ignored during the relocation of SRNS and the radio bearers shall be released by radio interface protocols after
  completion of relocation of SRNS.
- If any alternative RAB parameter values have been used when allocatinge the resources, these RAB parameter values shall be included in the RELOCATION REQUEST ACKNOWLEDGE message. This shall not apply to should be noted that the usage of alternative RAB parameter values is not applicable to the UTRAN initiated relocation of type "UE not involved in relocation of SRNS".

After all necessary resources for accepted RABs including the initialised Iu user plane, are successfully allocated, the target RNC shall send RELOCATION REQUEST ACKNOWLEDGE message to the CN. The resources associated with the RABs indicated as failed to set up shall not be released in the CN until the relocation is completed. This is in order to make a return to the old configuration possible in case of a failed or cancelled relocation.

The RELOCATION REQUEST ACKNOWLEDGE message received by the CN may optionally contain a transparent container, which shall be transferred by CN to the source RNC or the external relocation source while completing the Relocation Preparation procedure.

If one or more of the RABs that the target RNC has decided to support can not be supported by the CN, then these failed RABs shall not be released towards the target RNC until the relocation is completed.

If the NAS Synchronisation Indicator IE is contained in the RELOCATION REQUEST message, the target RNC shall pass it to the source RNC within the RRC Container IE contained in the Target RNC to Source RNC Transparent Container IE.

Transmission and reception of RELOCATION REQUEST ACKNOWLEDGE message terminates the procedure in the UTRAN and the CN respectively.

Before reporting the successful outcome of the Relocation Resource allocation procedure, the RNC shall have executed the initialisation of the user plane mode as requested by the CN in the *User Plane Mode* IE. If the RNC is requested to execute the user plane initialisation for the *User Plane Mode* "support mode for predefined SDU sizes", it shall initialise all RAB subflow combinations on Iu as indicated in the *RAB parameters* IE. If not all of the indicated RAB subflow combinations can be initialised the RAB Assignment fails with the cause value "RNC unable to establish all RFCs". The user plane initialisation is described in ref.[6].

## 3GPP TSG-RAN WG3 Meeting #21 Busan, Korea, 21<sup>st</sup> – 25<sup>th</sup> May, 2001

| CHANGE REQUEST                                                                                                    |                                                                                                    |                                                                                |        |                                                                                                    |           |       |            |         |             |                    |               |          |
|----------------------------------------------------------------------------------------------------|----------------------------------------------------------------------------------------------------|--------------------------------------------------------------------------------|--------|----------------------------------------------------------------------------------------------------|-----------|-------|------------|---------|-------------|--------------------|---------------|----------|
| *                                                                                                    | 25.                                                                                                    | 413                                                                            | CR     | 320                                                                                                    | ж         | rev   | <u>1</u> - | ¥       | Current ver | sion:              | 4.0.0         | ¥        |
| For <u>HELP</u> on using this form, see bottom of this page or look at the pop-up text over the <b>%</b> symbols.                                                                                                    |                                                                                                    |                                                                                |        |                                                                                                    |           |       |            |         |             |                    |               |          |
| Proposed change affects: # (U)SIM ME/UE Radio Access Network X Core Network X                                                                                                    |                                                                                                    |                                                                                |        |                                                                                                    |           |       |            |         |             |                    |               |          |
| Title: #                                                                                                    | RAI                                                                                                    | 3 Modi                                                                         | fy Req | uest mis                                                                                                    | ssing fro | m Mes | ssage      | Туре    | Tabular Fo  | rmat               |               |          |
| Source: #                                                                                                    | R-W                                                                                                    | /G3                                                                            |        |                                                                                                    |           |       |            |         |             |                    |               |          |
| Work item code: ₩                                                                                                    |                                                                                                    | SPS-MAPEND-RABQoS-<br>Negot                                                    |        |                                                                                                    |           |       |            | Date: ३ | 200         | 01-05-2 <u>3</u> 2 | -2 <u>3</u> 2 |          |
| Category: Ж                                                                                                    | F                                                                                                    |                                                                                |        |                                                                                                    |           |       |            |         | Release:    | € RE               | L-4           |          |
| Use one of the following categories:  F (essential correction)  A (corresponds to a correction in an earlier release)  B (Addition of feature),  C (Functional modification of feature)  D (Editorial modification)  Detailed explanations of the above categories can be found in 3GPP TR 21.900.  Use one of the following releases  2 (GSM Phase 2)  R96 (Release 1996)  R97 (Release 1997)  R98 (Release 1998)  R99 (Release 1999)  REL-4 (Release 4)  REL-5 (Release 5) |                                                                                                    |                                                                                |        |                                                                                                    |           |       |            |         |             |                    |               |          |
| Reason for change:                                                                                                    |                                                                                                    |                                                                                |        | format format fo |           |       |            |         | in "Procedu | re Coo             | le" is miss   | sing the |
| Summary of change:                                                                                                    |                                                                                                    | Add Procedure Code "RAB Modify Request" to the tabular format of Message type. |        |                                                                                                    |           |       |            |         |             | ssage              |               |          |
| Consequences if not approved:                                                                                                    | The misalignment between the tabular format and ASN.1 will remain, and this can cause confusions.  The proposed change is backward compatible |                                                                                |        |                                                                                                    |           |       |            |         |             |                    |               |          |
| Clauses affected:                                                                                                    | ж                                                                                                    | 9.2.1                                                                          | .1     |                                                                                                    |           |       |            |         |             |                    |               |          |
| Other specs<br>Affected:                                                                                                    | *                                                                                                    | Te                                                                             | st spe | re specif<br>cification<br>ecificatio                                                                                                    | ıs        | 9     | ß          |         |             |                    |               |          |
| Other comments:                                                                                                    | æ                                                                                                    |                                                                                |        |                                                                                                    |           |       |            |         |             |                    |               |          |

#### How to create CRs using this form:

Comprehensive information and tips about how to create CRs can be found at: <a href="http://www.3gpp.org/3G\_Specs/CRs.htm">http://www.3gpp.org/3G\_Specs/CRs.htm</a>. Below is a brief summary:

- 1) Fill out the above form. The symbols above marked \$\mathbb{H}\$ contain pop-up help information about the field that they are closest to.
- 2) Obtain the latest version for the release of the specification to which the change is proposed. Use the MS Word "revision marks" feature (also known as "track changes") when making the changes. All 3GPP specifications can be downloaded from the 3GPP server under <a href="ftp://www.3gpp.org/specs/">ftp://www.3gpp.org/specs/</a> For the latest version, look for the directory name with the latest date e.g. 2000-09 contains the specifications resulting from the September 2000 TSG meetings.

| 3) | With "track changes" disabled, paste the entire CR form (use CTRL-A to select it) into the specification just in front of the clause containing the first piece of changed text. Delete those parts of the specification which are not relevant to the change request. |
|----|----------------------------------------------------------------------------------------------------|
|    |                                                                                                    |
|    |                                                                                                    |
|    |                                                                                                    |
|    |                                                                                                    |
|    |                                                                                                    |
|    |                                                                                                    |
|    |                                                                                                    |
|    |                                                                                                    |
|    |                                                                                                    |
|    |                                                                                                    |
|    |                                                                                                    |
|    |                                                                                                    |
|    |                                                                                                    |
|    |                                                                                                    |
|    |                                                                                                    |
|    |                                                                                                    |
|    |                                                                                                    |
|    |                                                                                                    |
|    |                                                                                                    |
|    |                                                                                                    |
|    |                                                                                                    |
|    |                                                                                                    |
|    |                                                                                                    |
|    |                                                                                                    |
|    |                                                                                                    |

# 9.2 Information Element Definitions

# 9.2.0 General

Section 9.2 presents the RANAP IE definitions in tabular format. The corresponding ASN.1 definition is presented in section 9.3. In case there is contradiction between the tabular format in section 9.2 and the ASN.1 definition, the ASN.1 shall take precedence, except for the definition of conditions for the presence of conditional elements, where the tabular format shall take precedence.

# 9.2.1 Radio Network Layer Related IEs

# 9.2.1.1 Message Type

Message Type IE uniquely identifies the message being sent. It is mandatory for all messages.

| IE/Group Name    | Presence | Range | IE type and reference                                                                                                    | Semantics description              |
|------------------|----------|-------|----------------------------------------------------------------------------------------------------|------------------------------------|
| Message Type     |          |       |                                                                                                    | Assumed max no of messages is 256. |
| >Procedure Code  | M        |       | ENUMERATED (RAB Assignment, RAB Release Request, Iu Release, Relocation Preparation, Relocation Resource Allocation, Relocation Detect, Relocation Complete Relocation Cancel, SRNS Context Transfer, SRNS Data Forwarding Initiation, SRNS Context Forwarding from Source RNC to CN, SRNS Context Forwarding to Target RNC from CN, Paging, Common ID, CN Invoke Trace, Security Mode Control, Location Report, Data Volume Report, Initial UE Message Direct Transfer, Overload Control, Reset, Error Indication, CN Deactivate Trace, RANAP Relocation Information, Reset Resource, Reset Resource Acknowledge, RAB Modify Request) |                                    |
| >Type of Message | M        |       | ENUMERATED<br>(Initiating Message,<br>Successful Outcome,                                                                                                    |                                    |
|                  |          |       | Unsuccessful Outcome,<br>Outcome)                                                                                                    |                                    |